#### **BAB III**

## **OBYEK DAN METODE PENELITIAN**

## **3.1. Obyek Penelitian**

Menurut sifatnya data penelitian ini adalah data kuantitatif, yaitu data yang dinyatakan dengan angka-angka yang menunjukkan nilai terhadap besaran atau variabel yang mewakilinya. Variabel independen dalam penelitian ini yaitu Dana Alokasi Umum dan Pendapatan Asli Daerah, sedangkan untuk variabel dependen yaitu respon Belanja Daerah. Menurut cara memperolehnya, penelitian ini menggunakan data sekunder, artinya data yang diperoleh peneliti secara tidak langsung melalui media perantara (diperoleh dan dicatat oleh pihak lain), yang umumnya berupa bukti, catatan, atau laporan historis yang telah tersusun dalam arsip yang dipublikasikan maupun tidak dipublikasikan (Indriantoro dan Supomo, 2002). Data dalam penelitian ini adalah data Realisasi Anggaran Pendapatan dan Belanja Daerah Provinsi Jawa Barat. Semua data ini merupakan data sekunder, yang diperoleh dari Laporan Realisasi Anggaran Pendapatan dan Belanja Daerah pada Kabupaten/Kota di Provinsi Jawa Barat yang didapat dari Situs Direktorat Jenderal Perimbangan Keuangan melalui internet.

## **3.2. Metode Penelitian**

## **3.2.1. Desain Penelitian**

Dalam melaksanakan suatu penelitian, seorang peneliti harus menentukan metode apa yang akan digunakan, karena hal itu menyangkut langkah-langkah yang harus dilakukan untuk mengarahkan dan sebagai pedoman dalam kegiatan penelitian. Pemilihan dan penentuan metode penelitian yang tepat sangat berguna bagi peneliti dalam mencapai tujuan penelitian.

Desain penelitian menurut Mc Millan dalam Ibnu Hadjar (1999:102) adalah rencana dan struktur penyelidikan yang digunakan untuk memperoleh bukti-bukti empiris dalam menjawab pertanyaan penelitian.

Metode penelitian yang digunakan dalam penelitian ini adalah metode deskriptif. Data yang diperoleh akan diproses lebih lanjut sehingga dapat memperjelas gambaran mengenai objek yang diteliti. Metode deskriptif menggambarkan sifat sesuatu yang sedang berlangsung dalam penelitian dan memeriksa sebab-sebab dari suatu gejala tertentu. Moch. Nazir dalam bukunya Metode Penelitian (1999 : 63) mengemukakan bahwa : "Tujuan penelitian deskriptif adalah untuk membuat deskripsi mengenai fakta-fakta, sifat, serta hubungan antar fenomena yang diselidiki".

Selain menentukan metode penelitian, peneliti juga menentukan desain penelitian yang akan dilaksanakan. Desain penelitian yang digunakan adalah desain korelasional yaitu penelitian yang dapat menentukan tingkat hubungan antar variabel, sehingga dapat diketahui bagaimana kontribusi variabel X terhadap variabel Y serta arah hubungan yang terjadi.

## **3.2.2. Definisi dan Operasionalisasi Variabel**

Variabel adalah "segala sesuatu yang dapat diberi berbagai macam nilai". (Indriantoro, 2002: 61). Variabel Independen adalah tipe variabel yang menjelaskan atau mempengaruhi variabel lain. Variabel dependen adalah tipe variabel yang dijelaskan atau dipengaruhi oleh variabel lain. (Indriantoro, 2002:63).

Variabel  $X_1$  dan  $X_2$  adalah variabel bebas yang dalam hal ini memiliki peranan dalam pembentukan variabel Y. Variabel X1 disini adalah Dana Alokasi Umum dari pemerintah daerah yang bersangkutan, sedangkan untuk Variabel  $X_2$ merupakan variabel bebas mewakili Pendapatan Asli Daerah tersebut. Semua variabel tadi berkorelasi dan mempengaruhi belanja suatu pemerintah daerah (Y).

Pendapatan Asli Daerah (PAD) merupakan semua penerimaan daerah yang berasal dari sumber ekonomi asli daerah, Dana Alokasi Umum adalah dana yang berasal dari APBN, yang dialokasikan dengan tujuan pemerataan kemampuan keuangan antar daerah untuk membiayai kebutuhan pembelanjaannya dalam rangka pelaksanaan desentralisasi, sedangkan Belanja daerah adalah semua pengeluaran pemerintah daerah pada suatu periode anggaran.

Untuk memenuhi penggunaan variabel dalam penelitian ini dan untuk menentukan data yang diperlukan serta untuk memudahkan pengukuran variabel dalam penelitian ini, maka variabel-variabel tersebut dioperasionalisasikan ke dalam penjabaran pada tabel 3.1 sebagai berikut :

# Tabel 3.1

# Operasionalisasi Variabel

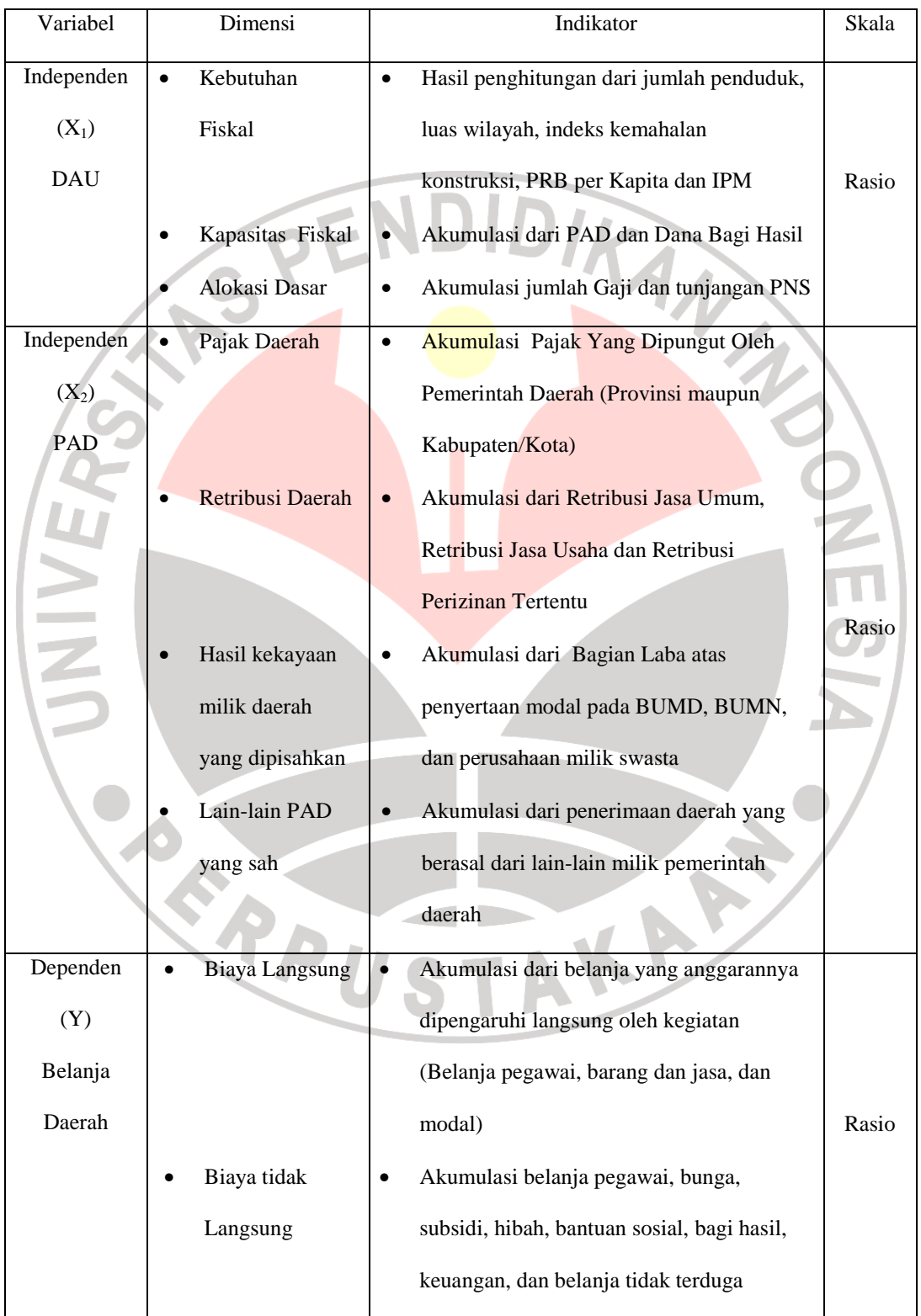

## **3.2.3. Populasi dan Sampel Penelitian**

Menurut Sugiyono (2004 : 90) yang dimaksud populasi adalah "wilayah generalisasi yang terdiri atas objek atau subjek yang mempunyai kualitas dan karakteristik tertentu yang ditetapkan oleh peneliti untuk dipelajari dan kemudian ditarik kesimpulan". Adapun populasi dalam penelitian ini adalah laporan Realisasi Anggaran Penerimaan dan Belanja Daerah dari tiap Kabupaten serta Kota di Provinsi Jawa Barat.

Sugiyono berpendapat bahwa sampel adalah "bagian dari jumlah dan karakteristik yang dimiliki oleh populasi tersebut". Penelitian ini merupakan penelitian sensus, karena semua elemen yang ada dalam wilayah penelitian diteliti. Penulis menggunakan metode total sampling yakni seluruh populasi menjadi anggota yang akan menjadi sampel. Penelitian ini menggunakan sampel dengan kriteria, sebagai berikut :

- Provinsi Jawa Barat yang memiliki 26 Kabupaten/Kota.
- 26 Kabupaten/Kota Provinsi Jawa Barat memiliki potensi Pendapatan Asli Daerah (PAD) yang beraneka ragam dan belum dimanfaatkan secara maksimal untuk membiayai belanja daerah pemerintah daerah masih membutuhkan Dana Alokasi Umum (DAU) dari pemerintah pusat.

Populasi dalam penelitian ini adalah Pemerintah Daerah Provinsi Jawa Barat yang mana memiliki 17 Kabupaten dan 9 Kota, yang dapat dilihat pada Tabel 3.2.

# Tabel 3.2

# Kabupaten/Kota di Jawa Barat

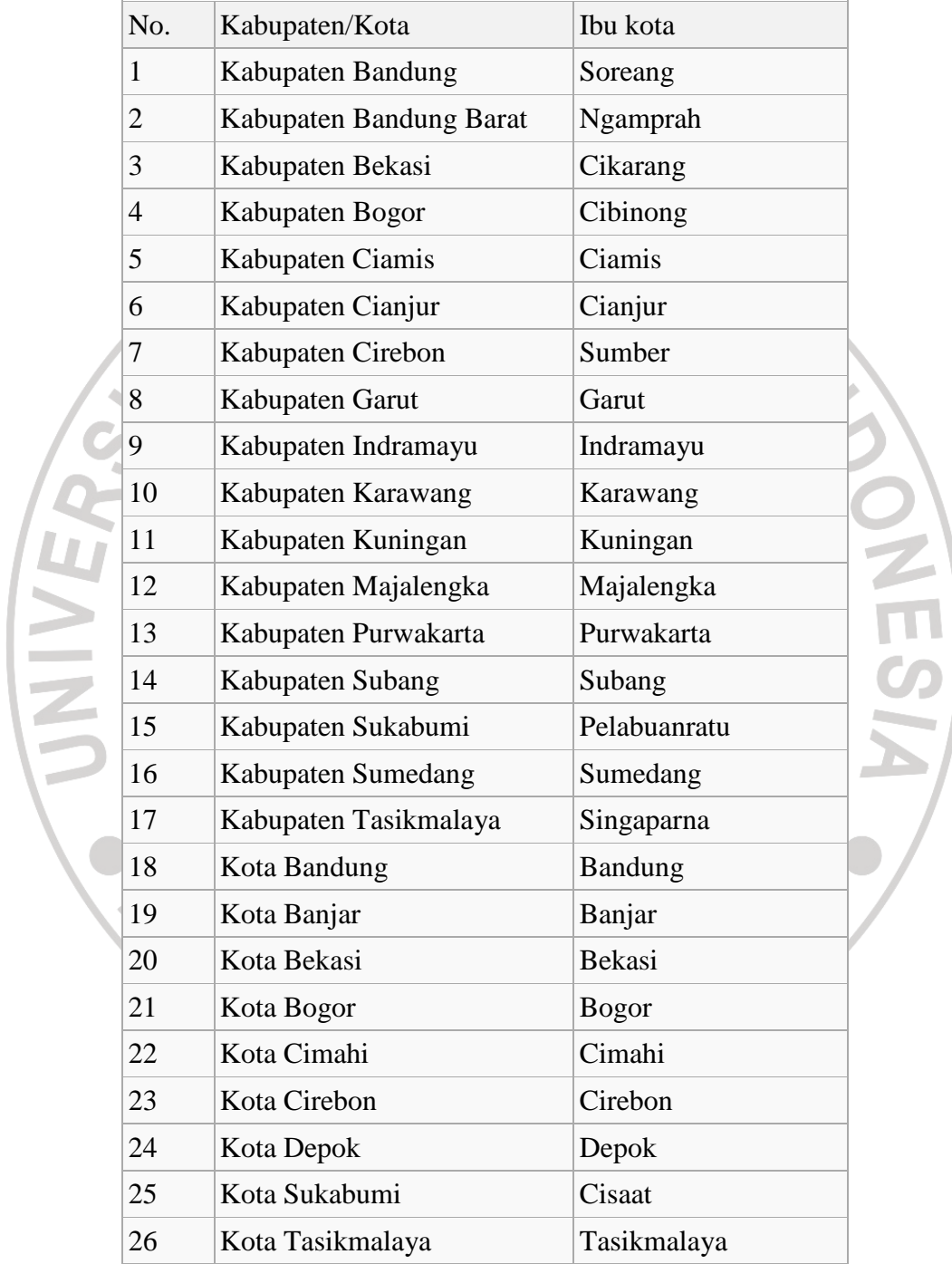

**Sumber : www.jabarprov.go.id** 

## **3.2.4. Teknik Pengumpulan Data**

Teknik pengumpulan data yang digunakan penulis dalam penelitian ini terdiri dari :

a. Penelitian kepustakaan

Teknik ini dilakukan baik secara *library research* maupun *internet research* untuk menambah wawasan dan informasi tentang masalah yang dikaji, yang dilaksanakan dengan maksud untuk memperoleh data-data pendukung yang berfungsi sebagai tinjauan pustaka guna mendukung data-data sekunder yang diperoleh dari objek penelitian serta referensi-referensi lainnya yang berkaitan dengan penelitian ini.

#### b. Wawancara

Merupakan suatu teknik penelitian dimana peneliti mengadakan komunikasi langsung untuk memeriksa validitas jawaban dan informasi lebih lanjut.

## **3.2.5. Teknik Analisis Data**

## **3.2.5.1. Uji Asumsi Klasik**

## **a. Uji Normalitas**

Tujuan dilakukannya uji normalitas adalah untuk menguji apakah dalam model regresi, variabel independen dan variabel dependennya berdistribusi normal atau tidak. Menurut Wahid Sulaiman (2004) dasar pengambilan keputusan bisa dilakukan berdasarkan probabilitas (*asymptotic significance*), yaitu :

- Jika probabilitas  $> 0.05$  (tingkat signifikan yang digunakan), artinya sampel ditarik dari populasi berdistribusi normal
- Jika probabilitas < 0,05 (tingkat signifikansi yang digunakan), artinya sampel ditarik bukan dari populasi berdistribusi normal

Uji normalitas pada penelitian ini menggunakan software SPSS 16.0

## **b. Uji Multikolinearitas**

Multikolinearitas merupakan terjadinya pengaruh sempurna atau pengaruh tidak sempurna yang relatif sangat tinggi antara beberapa atau seluruh variabel penjelas. Hal ini dari sedikitnya sekali koefisien (nilai t) yang signifikan sedangkan nilai R<sup>2</sup> tinggi. Bila kondisi ini terjadi, maka koefisien regresi tidak dapat ditentukan (tidak stabil) dan standar deviasi dari koefisien regresi akan menjadi sangat besar. Akibatnya persamaan regresi menjadi tidak meyakinkan untuk digunakan.

Salah satu cara yang dapat digunakan untuk mengatasi multikolinearitas adalah mengurangi variabel penjelas yang mempunyai hubungan linear terhadap variabel lainnya. Cara-cara lain yang dapat digunakan yaitu mengubah bentuk model, memilih atau menambah sampel baru, atau mentransformasi perubah tiaptiap variabel.

Cara yang digunakan untuk mendeteksi ada tidaknya multikolinearitas adalah dengan menggunakan *Variance Inflation Factors* (VIF) :

$$
VIF = \frac{1}{1 - R_i^2}
$$

Lambang  $R_i^2$  adalah koefisien determinasi yang diperoleh dengan meregresikan salah satu variabel bebas  $X_i$  terhadap variabel bebas lainnya.

Multikolinearitas dianggap menjadi masalah yang cukup serius apabila angka VIF berada di atas 10 atau nilai tolerance berada di bawah 0,1 (Gujarati; 2003; 362). Uji multikolinearitas pada penelitian ini menggunakan software SPSS DIKAN

16.0.

## **c. Uji Heteroskedastisitas**

DE

Heteroskedastisitas merupakan pelanggaran dari asumsi homoskedastisitas yang dapat menyebabkan bias dalam perhitungan koefisien parameter. Heteroskedastisitas berarti variabel-variabel penjelas dalam persamaan regresi memiliki varians error yang tidak konstan, sehingga mengakibatkan estimator menjadi tidak efisien (baik pada sampel ukuran kecil atau ukuran besar).

Pengujian situasi heteroskedastisitas dilakukan dengan pendekatan grafik. Deteksi melalui grafik dilakukan dengan melihat ada tidaknya pola tertentu pada grafik tertentu, di mana sumbu Y adalah Y yang telah diprediksi dan sumbu X adalah residual (Y-Prediksi-Y sesungguhnya). Dasar pengambilan keputusan Gujarati (2003;402) :

a. Jika pola tertentu, seperti titik-titik yang ada membentuk suatu pola tertentu yang teratur (bergelombang, melebar kemudian menyempit), maka terdapat situasi heteroskedastis

b. Jika tidak ada pola yang jelas, serta titik-titik yang menyebar di atas dan di bawah angka nol pada sumbu Y, maka tidak terjadi situasi heteroskedastis

Situasi heteroskedastis akan menyebabkan penaksiran koefisien-koefisien regresi menjadi tidak efisien dan hasil taksiran dapat menjadi kurang atau juga DIRAN melebihi dari yang semestinya.

## **3.2.5.2. Perumusan Hipotesis**

Hipotesis yang akan diuji dan dibuktikan dalam penelitian ini berkaitan dengan ada atau tidaknya pengaruh serta arah pengaruh dari variabel-variabel independen (X) terhadap variabel dependen (Y). Perumusan hipotesis yang diajukan penulis dalam penelitian ini adalah sebagai berikut :

Hipotesis Pertama penelitian ini yaitu DAU berpengaruh positif terhadap Belanja Daerah Kabupaten/Kota di Jawa Barat, dengan hipotesis deskriptif sebagai berikut:

- H01 : DAU tidak memiliki pengaruh positif terhadap Belanja Daerah Pemerintah Daerah Kabupaten/Kota di Jawa Barat
- HA1 : DAU memiliki pengaruh positif terhadap Belanja Daerah Pemerintah Daerah Kabupaten/Kota di Jawa Barat

Uji hipotesis diuji dengan statistik sebagai berikut :

- Ho :  $\beta_i \leq 0$
- Ha :  $\beta_i > 0$

Keputusan menolak atau menerima Ho dilakukan dengan ketentuan sebagai berikut :

- a) Jika nilai t hitung > nilai t kritis maka Ho ditolak atau menerima Ha
- b) Jika nilai t hitung < nilai t kritis maka Ho diterima atau menolak Ha

Untuk pengujian hipotesis pertama, model pengaruh yang digunakan adalah model regresi sederhana. Persamaan regresinya adalah sebagai berikut:

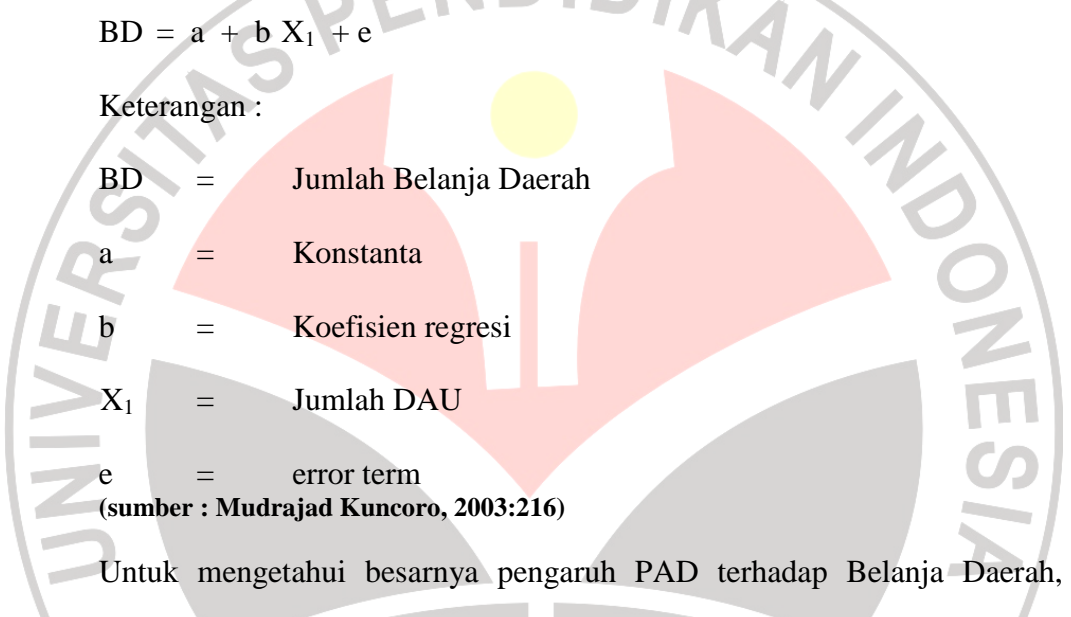

sebelumnya dilakukan uji korelasi *product moment*, dengan rumus:

$$
r = \frac{n (\Sigma xy) - (\Sigma x)(\Sigma y)}{\sqrt{\{n \Sigma x^2 - (\Sigma x^2)\} \sqrt{\{n \Sigma y^2 - (\Sigma y^2)\}}}}
$$

Sedangkan untuk mengetahui besarnya sumbangan atau kontribusi PAD

terhadap Belanja Daerah dihitung dengan koefisien determinan dengan rumus :

$$
Kd = r^2 \times 100\%
$$

 $Kd = K$ oefisien Determinan

 $r = k$ oefisien korelasi

Pengujian ini dilakukan dengan menggunakan software SPSS 16.0.

2. Hipotesis Kedua penelitian ini yaitu PAD berpengaruh positif terhadap Belanja Daerah Kabupaten/Kota di Jawa Barat, dengan hipotesis deskriptif sebagai berikut:

- $H_{02}$  : PAD tidak memiliki pengaruh positif terhadap Belanja Daerah Pemerintah Daerah Kabupaten/Kota di Jawa Barat
- HA2 : PAD memiliki pengaruh positif terhadap Belanja Daerah Pemerintah Daerah Kabupaten/Kota di Jawa Barat

Uji hipotesis diuji dengan statistik sebagai berikut :

 $\blacksquare$  Ho :  $\beta_i \leq 0$ 

Ha :  $\beta_i > 0$ 

Keputusan menolak atau menerima Ho dilakukan dengan ketentuan sebagai berikut :

- a) Jika nilai t hitung > nilai t kritis maka Ho ditolak atau menerima Ha
- b) Jika nilai t hitung < nilai t kritis maka Ho diterima atau menolak Ha

Untuk pengujian hipotesis kedua, model pengaruh yang digunakan adalah model regresi sederhana. Persamaan regresinya adalah sebagai berikut:

KAP

 $BD = a + b X<sub>2</sub> + e$ 

Keterangan :

- BD = Jumlah Belanja Daerah
- $a =$ Konstanta
- $b =$ Koefisien regresi
- $X_2$  = Jumlah PAD

 $e =$  error term **(sumber : Mudrajad Kuncoro, 2003:216)** 

Untuk mengetahui besarnya pengaruh PAD terhadap Belanja Daerah, sebelumnya dilakukan uji korelasi *product moment*, dengan rumus:

$$
r = \frac{n (\Sigma xy) - (\Sigma x)(\Sigma y)}{\sqrt{n \Sigma x^2 - (\Sigma x^2)} \sqrt{n \Sigma y^2 - (\Sigma y^2)}}
$$

Sedangkan untuk mengetahui besarnya sumbangan atau kontribusi PAD

ANT

terhadap Belanja Daerah dihitung dengan koefisien determinan dengan rumus :

$$
Kd = r^2 \times 100\%
$$

 $Kd = K$ oefisien Determinan

 $r = k$ oefisien korelasi

Pengujian ini dilakukan dengan menggunakan software SPSS 16.0.

3. Hipotesis Ketiga penelitian ini yaitu DAU dan PAD berpengaruh secara simultan terhadap Belanja Daerah Kabupaten/Kota di Jawa Barat, dengan hipotesis deskriptif sebagai berikut:

- $H<sub>03</sub>$  : DAU dan PAD tidak berpengaruh secara simultan terhadap Belanja Daerah Pemerintah Daerah Kabupaten/Kota di Jawa Barat
- HA3 : DAU dan PAD berpengaruh secara simultan terhadap Belanja Daerah Pemerintah Daerah Kabupaten/Kota di Jawa Barat

Keputusan menolak atau menerima Ho dilakukan dengan ketentuan sebagai berikut :

- a)  $H_0$  ditolak :  $F_{\text{hitung}} > F_{\text{table}}$
- b) H<sub>0</sub> tidak ditolak :  $F_{\text{hitung}} \leq F_{\text{table}}$

Untuk pengujian hipotesis ketiga, model pengaruh yang digunakan adalah model regresi berganda. Model ini digunakan untuk mengetahui apakah DAU dan PAD berpengaruh secara positif dan signifikan dan secara bersama terhadap Belanja Daerah sehingga persamaan regresinya adalah sebagai berikut :

 $BD_t = a + b_1 X_1 + b_2 X_2 + e$ 

Keterangan :

 $BD_t$ Jumlah Belanja Daerah

 $b_1$ ,  $b_2$  = Koefisien regresi

a = Konstanta

 $X_1 =$  Jumlah DAU

 $X_2 =$  Jumlah PAD

error term **(sumber : Mudrajad Kuncoro, 2003:216)** 

Pengujian terakhir yaitu koefisien determinasi (R<sup>2</sup>) digunakan untuk menunjukkan besar variabel dari variabel independen secara bersama-sama dalam mempengaruhi varibel dependen. Pengaruh dari Pendapatan Asli Daerah dan Dana Alokasi Umum terhadap Belanja Daerah dihitung secara simultan.

TRAN 23

Koefisien determinasi  $(R^2)$  diperoleh dengan menggunakan rumus sebagai berikut:

dimana :

 $\int K_R$  = jumlah kuadrat regresi (*explained sum of square*)

 $\int K_y$  = jumlah total kuadrat (*total sum of square*) **(sumber : Mudrajad Kuncoro, 2003:219)** 

Nilai  $R^2$  berada antara 0 dan 1. Semakin mendekati nilai 1 atau 100%, maka semakin besar pengaruh variabel independen terhadap variabel dependen.

Setelah hipotesis diatas diketahui hasilnya, maka dapat ditentukan terjadi atau tidaknya *flypaper effect* pada PAD dan DAU terhadap Belanja Daerah Pemerintah Daerah Kabupaten/Kota di Jawa Barat, dengan melihat pengaruh dari DAU dan juga pengaruh PAD dalam memunculkan respon Belanja Daerah Pemerintah Daerah Kabupaten /Kota di Jawa Barat. Dikatakan *flypaper effect*  apabila hasil yang diperoleh menunjukkan nilai koefisien DAU yang lebih besar dari nilai koefisien PAD dan kedua pengaruh itu signifikan, ataupun PAD tidak signifikan dalam mempengaruhi Belanja Daerah, sesuai apa yang dikatakan dalam Maimunah (2006:12).

## **3.2.5.3. Uji Hipotesis**

## a. Uji t

Uji t merupakan prosedur yang mana hasil sampel dapat digunakan untuk verifikasi kebenaran atau kesalahan hipotesis nol (Ho) (Agus Widarjono, 2005, 56). Keputusan untuk menerima atau menolak Ho dibuat berdasarkan nilai uji statistik yang diperoleh dari data. Hal yang penting dalam hipotesis penelitian yang menggunakan uji t adalah masalah penelitian apakah menggunakan dua sisi atau satu sisi. Prosedur uji t pada koefisien regresi parsial pada regresi berganda sama dengan prosedur uji koefisien pada regresi berganda. Adapun prosedur uji t dengan satu sisi adalah sebagai berikut :

1. Membuat hipotesis melalui uji satu sisi

Uji hipotesis yang diuji adalah :

- Ho :  $\beta_i \leq 0$
- Ha :  $\beta_i > 0$
- 2. Menghitung nilai t hitung untuk β1 dan β2 dan mencari nilai t kritis dari tabel distribusi t. Nilai t hitung dicari dengan formula sebagai berikut :

Keterangan

 $\hat{\mathcal{B}}_i$  = koefisien regresi

 $\vec{s} \in (\hat{\beta}_t)$  = standar error koefisien regresi

3. Bandingkan nilai t hitung untuk masing-masing estimator dengan t kritisnya dari tabel. Keputusan menolak atau menerima Ho sebagai berikut :

- Jika nilai t hitung > nilai t kritis maka Ho ditolak atau menerima Ha, artinya variabel X1 atau X2 memiliki pengaruh yang positif terhadap variabel Y
- Jika nilai t hitung < nilai t kritis maka Ho diterima atau menolak Ha, artinya variabel X<sub>1</sub> atau X<sub>2</sub> memiliki pengaruh yang positif terhadap variabel Y

b. Uji F

Bentuk pengujian ini digunakan untuk mengetahui pengaruh antara varibel independen dan variabel dependen secara keseluruhan atau secara simultan. Nilai F dari hasil perhitungan di atas kemudian diperbandingkan dengan F table atau F yang diperoleh dengan menggunakan tingkat resiko 5%, dimana kemudian kriteria yang digunakan adalah :

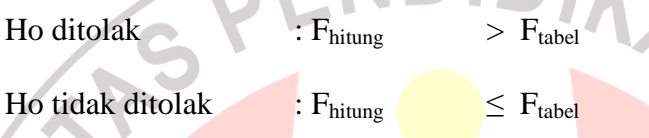

Bila terjadi penolakan Ho, maka dapat diartikan sebagai signifikannya, model regresi multiple yang diperoleh mengakibatkan signifikan pula pengaruh dari varibel-variabel independen secara bersamaan dan simultan terhadap variabel dependen.

## c. Penetapan Tingkat Signifikansi

Probabilitas adalah nilai peluang kekeliruan atau kegagalan untuk menolak Ho. Alpha  $(\alpha)$  adalah kesalahan yang mungkin terjadi dalam menarik kesimpulan,  $\alpha = 0.05$  artinya penelitian masih bisa dipertanggungjawabkan bila kekeliruan dalam proses penelitian tidak lebih dari 5%.

Nazir (2005) menyatakan bahwa tingkat signifikansi 5% umum digunakan dalam penelitian-penelitian ilmu sosial dan dianggap cukup cepat mewakili hubungan antar variabel yang diteliti. Sejalan dengan pernyataan tersebut diatas, penulis memutuskan untuk menggunakan tingkat signifikansi 5% di dalam penelitian ini.